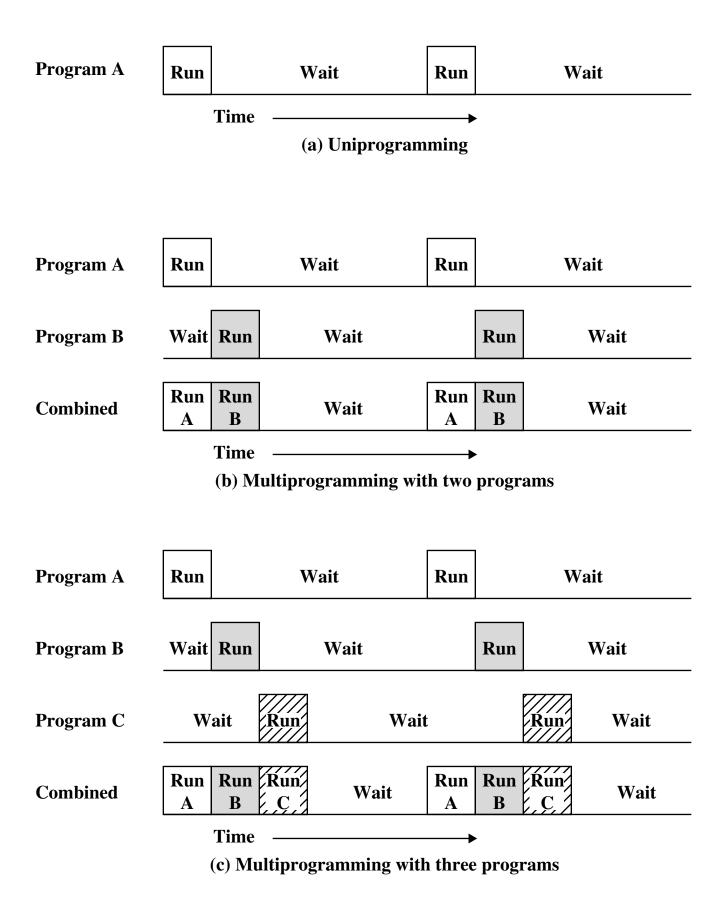

Figure 2.5 Multiprogramming Example